# **Google Drive**

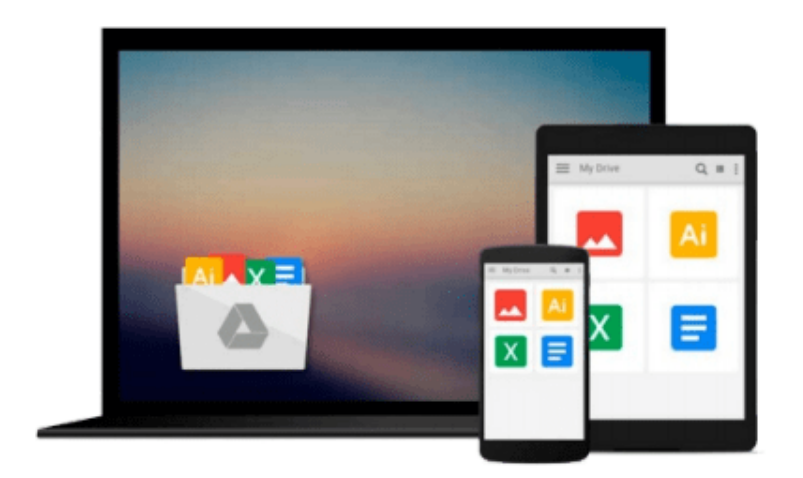

 $\equiv$ 

# **SAP Business ONE Implementation**

*Wolfgang Niefert*

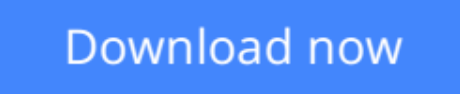

[Click here](http://bookengine.site/go/read.php?id=1847196381) if your download doesn"t start automatically

# **SAP Business ONE Implementation**

Wolfgang Niefert

### **SAP Business ONE Implementation** Wolfgang Niefert

With clear instructions and plenty of screenshots, this book will provide you all the support and guidance you need to implement SAP Business One in your business. We will work with a project plan in each chapter and implement new techniques in the related case study. Alongside this hands-on approach tips and tricks are provided that you can use for your own project. This book is written for technically savvy business owners, entrepreneurs, and departmental managers. If you are a departmental sales manager you can benefit from the advanced sales stages and workflow concept in this book. The seasoned inventory and warehouse manager can immediately utilize the inventory optimization and warehouse management concepts. Your web technicians will benefit from the e-commerce information and understand how your web strategy can be aligned with SAP B1. As a business owner your key players from sales to fulfillment gain back control and you can grow your business to the next level using modern franchising concepts. If you have SQL skills you can leverage your knowledge, connecting with SAP tools and features that are built on queries. No previous experience with SAP or ERP is assumed.

**L** [Download](http://bookengine.site/go/read.php?id=1847196381) [SAP Business ONE Implementation ...pdf](http://bookengine.site/go/read.php?id=1847196381)

**[Read Online](http://bookengine.site/go/read.php?id=1847196381)** [SAP Business ONE Implementation ...pdf](http://bookengine.site/go/read.php?id=1847196381)

### **From reader reviews:**

#### **Lacey Clements:**

Do you have favorite book? Should you have, what is your favorite's book? Publication is very important thing for us to find out everything in the world. Each e-book has different aim or perhaps goal; it means that reserve has different type. Some people experience enjoy to spend their time for you to read a book. These are reading whatever they take because their hobby will be reading a book. Think about the person who don't like looking at a book? Sometime, particular person feel need book when they found difficult problem or even exercise. Well, probably you should have this SAP Business ONE Implementation.

#### **Jennifer Trojanowski:**

What do you with regards to book? It is not important along? Or just adding material when you require something to explain what yours problem? How about your time? Or are you busy man? If you don't have spare time to complete others business, it is make one feel bored faster. And you have spare time? What did you do? Everybody has many questions above. The doctor has to answer that question simply because just their can do this. It said that about publication. Book is familiar in each person. Yes, it is appropriate. Because start from on kindergarten until university need this kind of SAP Business ONE Implementation to read.

#### **Rhonda Kirby:**

The book SAP Business ONE Implementation will bring someone to the new experience of reading the book. The author style to elucidate the idea is very unique. In the event you try to find new book to read, this book very suited to you. The book SAP Business ONE Implementation is much recommended to you to see. You can also get the e-book through the official web site, so you can quickly to read the book.

#### **Kimberly Johnson:**

Don't be worry for anyone who is afraid that this book will certainly filled the space in your house, you may have it in e-book way, more simple and reachable. This specific SAP Business ONE Implementation can give you a lot of close friends because by you investigating this one book you have issue that they don't and make anyone more like an interesting person. This particular book can be one of one step for you to get success. This guide offer you information that maybe your friend doesn't learn, by knowing more than additional make you to be great individuals. So , why hesitate? Let's have SAP Business ONE Implementation.

**Download and Read Online SAP Business ONE Implementation Wolfgang Niefert #T6V1F0GZ7HS**

# **Read SAP Business ONE Implementation by Wolfgang Niefert for online ebook**

SAP Business ONE Implementation by Wolfgang Niefert Free PDF d0wnl0ad, audio books, books to read, good books to read, cheap books, good books, online books, books online, book reviews epub, read books online, books to read online, online library, greatbooks to read, PDF best books to read, top books to read SAP Business ONE Implementation by Wolfgang Niefert books to read online.

## **Online SAP Business ONE Implementation by Wolfgang Niefert ebook PDF download**

### **SAP Business ONE Implementation by Wolfgang Niefert Doc**

**SAP Business ONE Implementation by Wolfgang Niefert Mobipocket**

**SAP Business ONE Implementation by Wolfgang Niefert EPub**